## ОЦЕНКА ТОЛЩИНЫ ЛЬНЯНОГО ВОЛОКНА НА ОСНОВЕ АНАЛИЗА ЕГО ИЗОБРАЖЕНИЯ\*

## А.В. КУЛИКОВ

## (Костромской государственный технологический университет)

Одним из основных показателей технологической ценности льняного волокна является толщина, которая определяет качество получаемой пряжи. Существующие методы определения этого показателя, предполагающие подсчет числа испытываемых волокон, имеющих определенную массу и длину [1], являются трудоемкими и продолжительными, а результаты зависят от субъективных факторов.

Для исключения этих недостатков предлагается толщину волокна определять на основе анализа его изображения, получаемого с помощью сканера или цифровой фотоаппаратуры. Для этого необходимо воспользоваться алгоритмами распознавания графических объектов. Одним из таких алгоритмов является метод "особых точек". Он был применен при определении среднего угла дезориентации и среднего угла положения стеблей в слое льнотресты [2]. Однако с его использованием возможно определить искомые параметры лишь для отдельных "особых" частей изображения. Кроме того, программа, реализующая данный алгоритм, должна быть обучена на специальной выборке большого объема. В силу названных причин использование такого алгоритма затруднительно.

В методе определения диаметра стеблей в слое льнотресты [3] на изображении слоя льнотресты проводятся вертикальные сечения. В каждом сечении определяется средний диаметр стеблей. Данный метод имеет тот же недостаток, что и предыдущий, так как диаметр стеблей рассчитывается в некоторых вертикальных сечениях изображения. Кроме того, для его применения стебли должны быть ориентированы определенным образом. Поэтому этот метод также не может быть применен для определения толщины волокна.

Для получения более точных результатов предлагается осуществить поиск на изображении отдельных волокон и рассчитать их геометрические параметры. Среднюю толщину волокон предлагается вычислять по формуле:

## $d = S/L$ .

где S – площадь, занимаемая волокном; L – суммарная длина всех волокон.

Предусматривается, что анализ изображения будет включать следующие процедуры: ввод изображения в ЭВМ, отделение изображения волокна от фона, преобразование к полутоновому виду, выделение границ (контуров) волокон и расчет средней толщины (рис.1 – алгоритм определения средней толщины волокна).

<sup>\*</sup> Работа выполнена под руководством проф., докт. техн. наук Е.Л. Пашина.

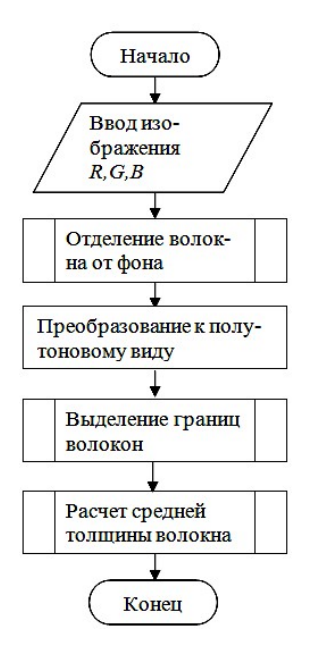

Рис. 1

Ввод изображения в ЭВМ возможно осуществлять с помощью сканера или цифрового фотоаппарата. При этом получаемое цветное изображение будет представлять собой три матрицы R, G, B с размерами m х n. Элементы данных матриц являются координатами цвета соответствующей точки изображения. Матрица R содержит координаты красного цвета, G – зеленого, а B –синего.

Заметим, что эффективное отделение изображения волокна от фона возможно при значительном отличии их цветов. Для определения оптимального цвета фона провели следующий эксперимент. Определили координаты цвета в системе RGB различных партий волокна. Нашли значения координат цвета. В результате было установлено, что наименьшее значение имеет синяя составляющая. Поэтому целесообразно анализировать изображение волокна на синем фоне. В этом случае определение областей фона возможно по значению координаты синего цвета B. Можно считать, что точки изображения, у которых синяя составляющая больше порогового значения В<sub>п</sub>, принадлежат фону, а остальные – волокну. Точки, относящиеся к фону, окрашивают черным цветом. Алгоритм процедуры отделения волокна от фона приведен на рис. 2.

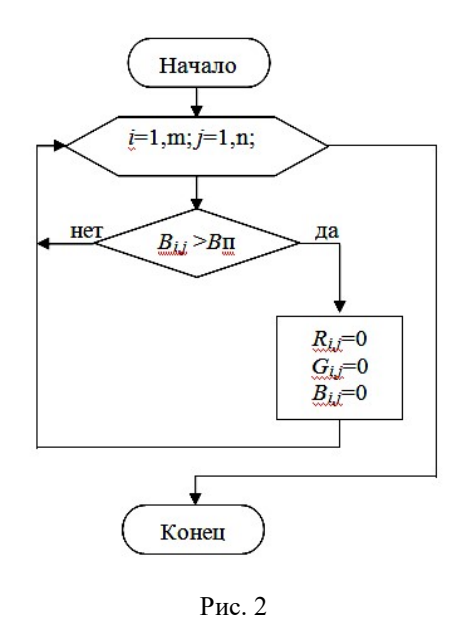

Для упрощения дальнейшего анализа изображение необходимо преобразовать к полутоновому виду. В этом случае каждая точка характеризуется одной величиной (яркостью), в то время как на цветном изображении – тремя координатами R,G,B. Цветное изображение можно привести к полутоновому, используя формулу [4]:

$$
F = 0,3R + 0,59G + 0,11B, (1)
$$

где F – матрица яркостей.

Наиболее простым способом выделения границ является дифференцирование функции яркости F [5]. Для этого можно использовать градиент функции яркости.

Так как область определения функции яркости является дискретной, градиент необходимо вычислять, используя численное дифференцирование:

$$
\frac{\partial F}{\partial x}(i, j) = F(i, j+1) - F(i, j), \qquad (2)
$$

$$
\frac{\partial F}{\partial y}(i, j) = F(i-1, j) - F(i, j), \quad (3)
$$

где (i, j) – координаты точки; i – номер строки; j – номер столбца.

Модуль градиента будет равен:

$$
|\text{grad}F(i, j)| = \sqrt{\left[\frac{\partial F}{\partial x}(i, j)\right]^2 + \left[\frac{\partial F}{\partial y}(i, j)\right]^2} \ . \ (4)
$$

Так как граница волокна характеризуется изменением яркости, то абсолютное значение градиента на ней должно быть наибольшим. Таким образом, получаем следующий алгоритм выделения границ (рис. 3). Определяем модуль градиента для каждой точки изображения и сравниваем его с пороговым значением Т. Точки со значением большим порогового, окрашиваем в белый цвет, остальные - в черный.

Площадь S, занимаемая волокном, может быть вычислена как сумма всех нечерных точек на полутоновом изображении. Длина L равна половине длины контуров, которую можно найти путем суммирования светлых точек изображения, полученного после выделения границ.

В качестве примера рассмотрим изображение волокна, полученное с помощью сканера на синем фоне (рис. 4-а). После отделения фона и преобразования к полутоновому виду получаем скорректированное изображение (рис. 4-б).

Применив алгоритм выделения границ, получим итоговый результат (рис. 4-в).

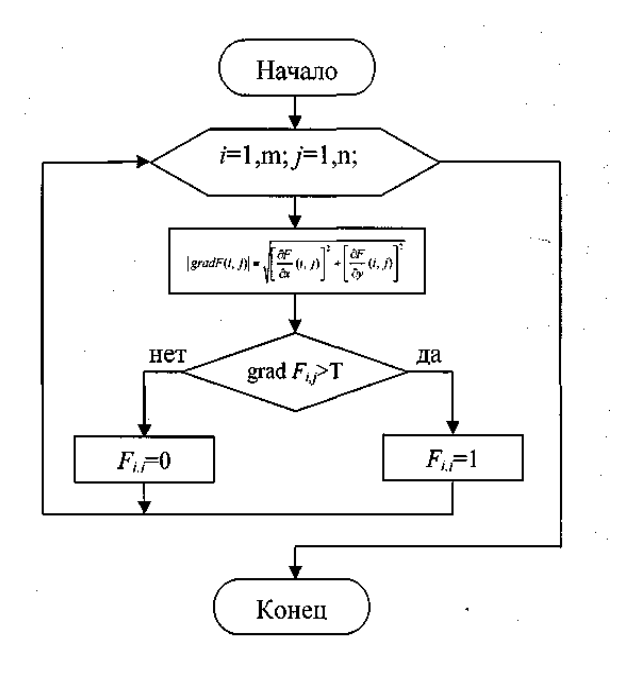

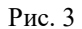

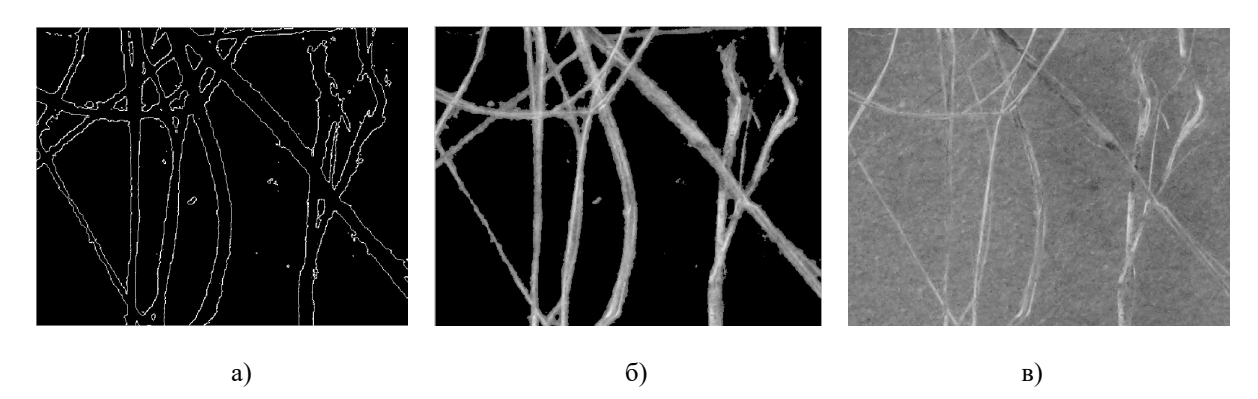

 $P_{\text{MC}}$  4

ВЫВОДЫ

1. Предлагаемый метод определения толщины волокна позволяет оценивать дезориентированные волокна и основан на последовательной корректировке их цифрового изображения.

2. Результаты апробации нового метода позволяют его рекомендовать для замены существующих способов контроля толщины волокна.

В рассмотренном примере количество светлых точек на рис. 4-в равно 11281, а на рис. 4-б - 80124. Поэтому средняя толщина волокна будет равна:

$$
d = \frac{80124}{11281/2} = 14, 2
$$
 пикселей = 0,37 мм.

Для апробации данного метода вручную была определена толщина волокон в различных участках изображения (рис. 4-а) и найдено среднее значение, равное 12,7 пикселей. Это позволяет слелать вывод возможности применения предлагаемого метода.

1. Городов В.В., Лазарева С.Е., Лунев И.Я. Испытание лубоволокнистых материалов. – М.: Легкая индустрия, 1969.

2. Ефремов А.С. Оптимизация процесса трепания при обработке льнотресты в зависимости от ее влажности и отделяемости: Дис....канд. техн. наук. – Кострома, 2008.

3. Ефремов А.С., Голубев В.Н., Дроздов В.Г. // Изв. вузов. Технология текстильной промышленности. – 2008, № 4С. С.17…19.

4. Гаганов В., Конушин А. Сегментация движущихся объектов в видеопотоке. Компьютерная графика и мультимедиа. – Выпуск №3(7)/2004. http://cgm.computergraphics.ru/content/view/67

5. Гонсалес Р. Цифровая обработка изображений в среде Matlab. – М.: Техносфера, 2006.

Рекомендована кафедрой технологии производства льняного волокна. Поступила 05.06.09.